# **BTS CONTRÔLE EN COURS DE FORMATION EN MATHÉMATIQUES**

**Version 21 janvier 2019**

**1**

## PLAN DE LA JOURNÉE

9h15 : début du diaporama

- Première partie : présentation des CCF
- Deuxième partie : mise en œuvre du CCF

10h30 : Pause

Troisième partie : conception d'un sujet (exemples de sujets)

11h55 : repas

- 13h15 : ateliers de l'après-midi
- Atelier 1 : remplir une grille d'évaluation
- Atelier 2 : modifier un sujet

16h30 : fin de la journée de formation **2**

#### **Les BTS concernés**

- Services informatiques aux organisations (SIO).
- Bâtiment, Travaux publics, CRSA , Métiers de la mode, Conception et réalisation de carrosserie

Depuis la rentrée 2014 :

- Systèmes numériques (options A et B)
- Systèmes constructifs bois et habitat
- Maintenance des systèmes
- Fluides-énergies-domotique (FED)
- Innovation textile

Depuis 2015 : Comptabilité Gestion ; Systèmes photoniques

Depuis 2016 : CIRA, CPI, CPRP, MC, MGTMN, MV, PP

Depuis 2017 : Étude et réalisation d'un projet de communication graphique Conception des processus de découpe et d'emboutissage Maintenance des matériels de construction et de manutention

Depuis 2018 :

Architecture en métal : conception et réalisation Conception et réalisation en chaudronnerie industrielle Métiers de l'eau

#### **Les publics concernés**

- Les candidats scolaires des établissements publics ou privés sous contrat
- Les candidats des CFA habilités à faire passer le CCF

### TEXTE DE RÉFÉRENCE DÉFINISSANT LE CCF

**Note de service n°97-077 du 18 mars 1997 relative à la mise en œuvre du CCF au brevet de technicien supérieur, au baccalauréat professionnel et au brevet professionnel**

- L'évaluation par contrôle en cours de formation, tant dans ses aspects d'organisation que de vérification des acquis, est de la responsabilité des formateurs, sous le contrôle des corps d'inspection.
- Les formateurs conçoivent les situations d'évaluation en fonction du cadre fixé par le règlement d'examen de chaque diplôme.
- Le document [d'accompagnement](2016 BTS_Accompagnement_CCF_IGEN.pdf) du CCF de 2016 donne des informations pratiques (cas des redoublants, etc.) **4**

# CARACTÉRISTIQUES DU CCF

### **Le CCF est une modalité d'évaluation certificative de compétences terminales**

- dont l'organisation est du ressort du chef d'établissement et des équipes pédagogiques, sous l'autorité du recteur ;
- menée par **sondage probant** ;
- mise en place par les formateurs eux-mêmes (pour les candidats scolarisés, il s'agit du professeur de mathématiques en charge de la classe) ;
- conduite au fur et à mesure que les candidats atteignent le niveau requis selon le référentiel du BTS.

### **Le CCF n'est pas un contrôle continu**

- il n'y a pas d'évaluation exhaustive ;
- tous les candidats ne passent pas nécessairement l'épreuve en **5**même temps.

# LES OBJECTIFS DU CCF AU BTS

- Situer l'enseignement des mathématiques dans une logique de développement progressif des compétences.
- Évaluer plus largement les compétences manifestées lors de la mise en œuvre de **logiciels**.
- Favoriser l'**interdisciplinarité** et situer l'enseignement des mathématiques dans un contexte le plus souvent professionnel.
- Favoriser la construction de parcours avec des objectifs intermédiaires. **6**

# CCF EN BTS SIO ALGORITHMIQUE APPLIQUÉE

- Le CCF ne concerne que la sous unité « algorithmique appliquée » du module « mathématiques pour l'informatique ».
- Il comporte une seule situation devant avoir lieu au plus tard en fin de première année.

### L'épreuve :

- a une durée de vingt minutes : dix minutes de présentation et dix minutes d'entretien
- est précédée d'une heure de préparation : trente minutes sur table et trente minutes sur machine **7**

# AUTRES BTS

### **Le CCF comporte deux situations d'évaluation** :

- l'une avant la fin de la première année ;
- l'autre avant la fin de la seconde année.

### **Chaque situation** :

- a une durée de cinquante-cinq minutes, associée à des modules spécifiques du programme ;
- comporte un ou **deux** exercices dont l'un, au moins, doit nécessiter le recours à un logiciel.

 **Une grille d'évaluation** des compétences figure en annexe du règlement d'examen.

# DOSSIERS D'ÉVALUATION

- À l'issue de la situation d'évaluation du BTS SIO, ou de chacune des deux situations d'évaluation, le professeur examinateur constitue, pour chaque candidat, un dossier d'évaluation.
- Le dossier d'évaluation comporte :
	- 1. l'énoncé des situations d'évaluation
	- 2. les copies rédigées par le candidat
	- 3. les grilles d'évaluation du candidat
	- 4. les propositions de note, **non communiquées** au candidat
- Ce dossier doit être conservé, au sein de l'établissement, jusqu'à la prochaine session de l'examen. **<sup>9</sup>**

### RÔLE DU JURY

Remontée des deux notes à la DEC-3 pour fin mai

Commission d'harmonisation début juin ? Voir calendrier à venir

Arrêt des notes par le jury

**10**

### FIN DE LA PREMIÈRE PARTIE

### **BTS CONTRÔLE EN COURS DE FORMATION EN MATHÉMATIQUES**

**Deuxième partie** 

# **Mise en œuvre**

**Version 2019**

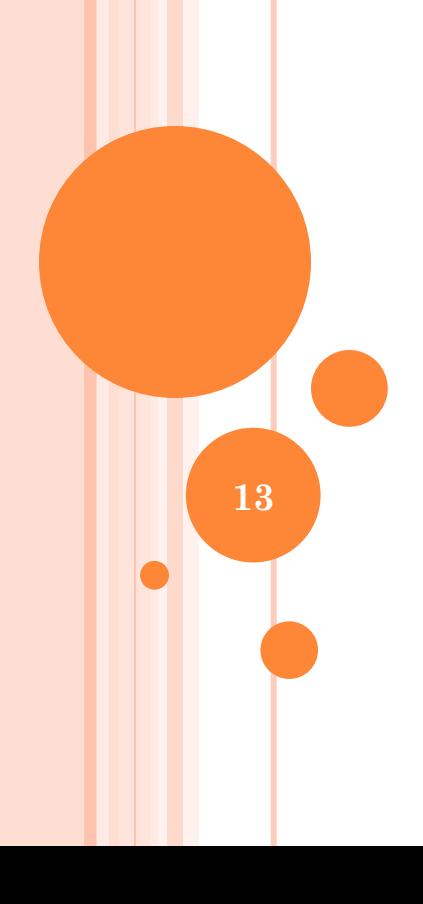

### **LES COMPÉTENCES**

Deux axes de notation :

les connaissances (sur 7 points) ;

 l'utilisation des logiciels (sur 3 points). [La grille de compétences 2014](annexe8-Exemple de grille d)  L'entête [du sujet](annexe6-Entête  de sujet  pour le CCF.pdf) [Fiche d'auto](Fiche auto-vérification du sujet à retourner avec la proposition.pdf)-vérification à renvoyer

### **CONSTRUCTION DES SUJETS**

- Des thèmes d'ouverture d'**interdisciplinarité**.
- Recours à des **logiciels**, calculatrices.
- Sujet bâti autour des **compétences**.
- Questions avec **prises d'initiatives**, quitte à prévoir une ou deux aides.
- Interactivité étudiant-professeur.
- Deux exercices préconisés.

### **LES PIÈGES**

- Vouloir un sujet exhaustif. (éventuellement un QCM, mais c'est plutôt en épreuve ponctuelle)
- Longueur du sujet.
- Compétences non sollicitées.
- Durée des temps d'échange.
- Reproduire un sujet d'épreuve ponctuelle, en ajoutant des appels du professeur.
- Appels du professeur trop nombreux. **<sup>16</sup>**

### **OÙ ? QUAND ? COMMENT ?**

 Les textes officiels (voir la [lettre de rentrée](BTS_math_rentree_2018_academie_Grenoble.pdf) 2018)

En pratique

- Les dates, envoi des sujets, épreuve
- La salle
- Le ccf de maths en même temps que d'autres disciplines
- Le nombre d'élèves, l'interaction avec le professeur
- Les fichiers ([convocations](annexe1-Convocation etudiants.pdf), [émargement\)](annexe3-Emargement Remise convocations BTS CCF MATH.pdf)
- Conseil : pratiquer un CCF blanc **<sup>17</sup>**

### FIN DE LA DEUXIÈME PARTIE

### **BTS CONTRÔLE EN COURS DE FORMATION EN MATHÉMATIQUES**

**troisième partie** 

## **<sup>L</sup>Concevoir un sujet**

**Version 2019**

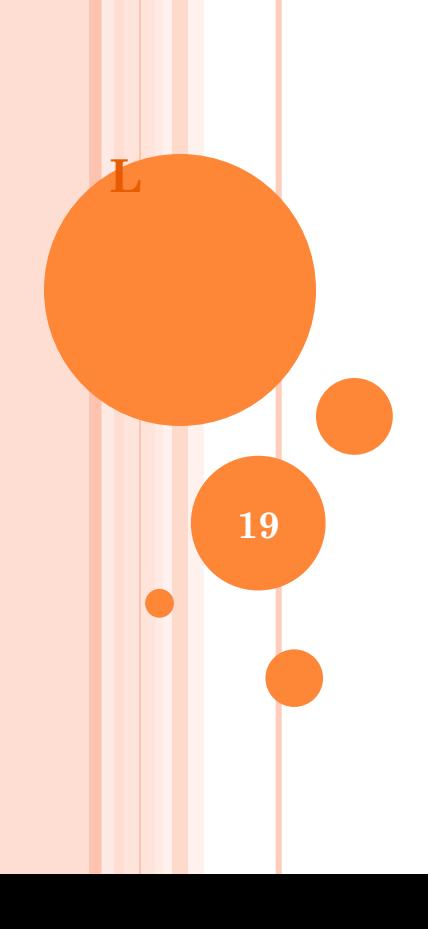

### DES ESPACES **DE MUTUALISATION**

- o ViaEduc : <http://www.viaeduc.fr/> *Faire une recherche sur le mot « BTS »*
- Création en 2018 d'un espace académique sur la plateforme magistère

### UN PREMIER EXEMPLE

**o** CCF une mauvaise proposition (atelier Limoges 2013) sujet intéressant, mais forme à modifier.

### **BXEMPLE DE SUJET**

### SUJET ENVISAGÉ EN 1<sup>ère</sup> année pour BTS Bâtiment

### Exercice 1 :

- **o** Statistiques à deux variables.
- **o** Utilisation logiciels pour obtenir des estimations.

Exercice 2:

- **o** Analyse.
- **o** Utilisation logiciels pour modéliser, calcul formel.

#### **EXEMPLE 1 DE SUJET**

<span id="page-21-0"></span>**SUJET ENVISAGÉ EN 1 ÈRE ANNÉE POUR BTS BÂTIMENT**

- o Le [sujet](CCF_période1_BTS_bat_Sujet VF.pdf)
- Exercice 1 : exemple de [fichier Geogebra](#page-25-0)
- **Exemple [d'aide](#page-26-0) pour une question étoilée**
- Exercice 2 : exemple de [fichier Geogebra](#page-27-0)
- [Grille officielle B](CCF_période1_BTS_bat_Grille_nationale_VF.pdf)TS Bâtiment (grille 2011).
- [Grille pratique de passation](CCF_période1_BTS_bat_Grille_passation_VF.pdf) (exemple du CCF Bâtiment)
- Exemples de [questions](CCF_période1_BTS_bat_oral_VF.pdf) lors des échanges oraux **<sup>23</sup>**

### EN RÉSUMÉ

Il faut préparer les étudiants à cette épreuve

Des avantages pour les étudiants :

Le dialogue avec le professeur

- L'utilisation des logiciels
- Les concepteurs devront envoyer pour validation un pack complet (énoncé, grille de notation, fiche d'autovérification et éventuellement : fiche avec des aides, fiche de questions posées oralement) **25**

### ATELIER 1

Vous vous mettez par groupes de 3.

Vous disposez d'un sujet de CCF qui a été validé :

- Soit un sujet de BTS CG (tertiaire);
- Soit un sujet de BTS PP (industriel).

### **Travail à effectuer :** (durée : 1 heure)

- Prendre connaissance de l'énoncé ;
- Remplir la grille de notation.

### ATELIER 2

Vous vous mettez par groupes de 3.

Vous disposez d'un exercice proposé pour un CCF. Tel quel, il n'est pas validé.

#### **Travail à effectuer :** (durée : 45 minutes)

- Proposer des pistes de modification du sujet (pour le rendre un peu plus ouvert) ;

Suite aux modifications que vous aurez proposées :

- A quels endroits mettriez-vous des aides pour les étudiants qui seraient bloqués ? Rédiger les aides proposées.
- A quels endroits mettriez-vous des appels au professeur pour validation ?

### Fichier exercice 1: exemple Geogebra

<span id="page-25-0"></span>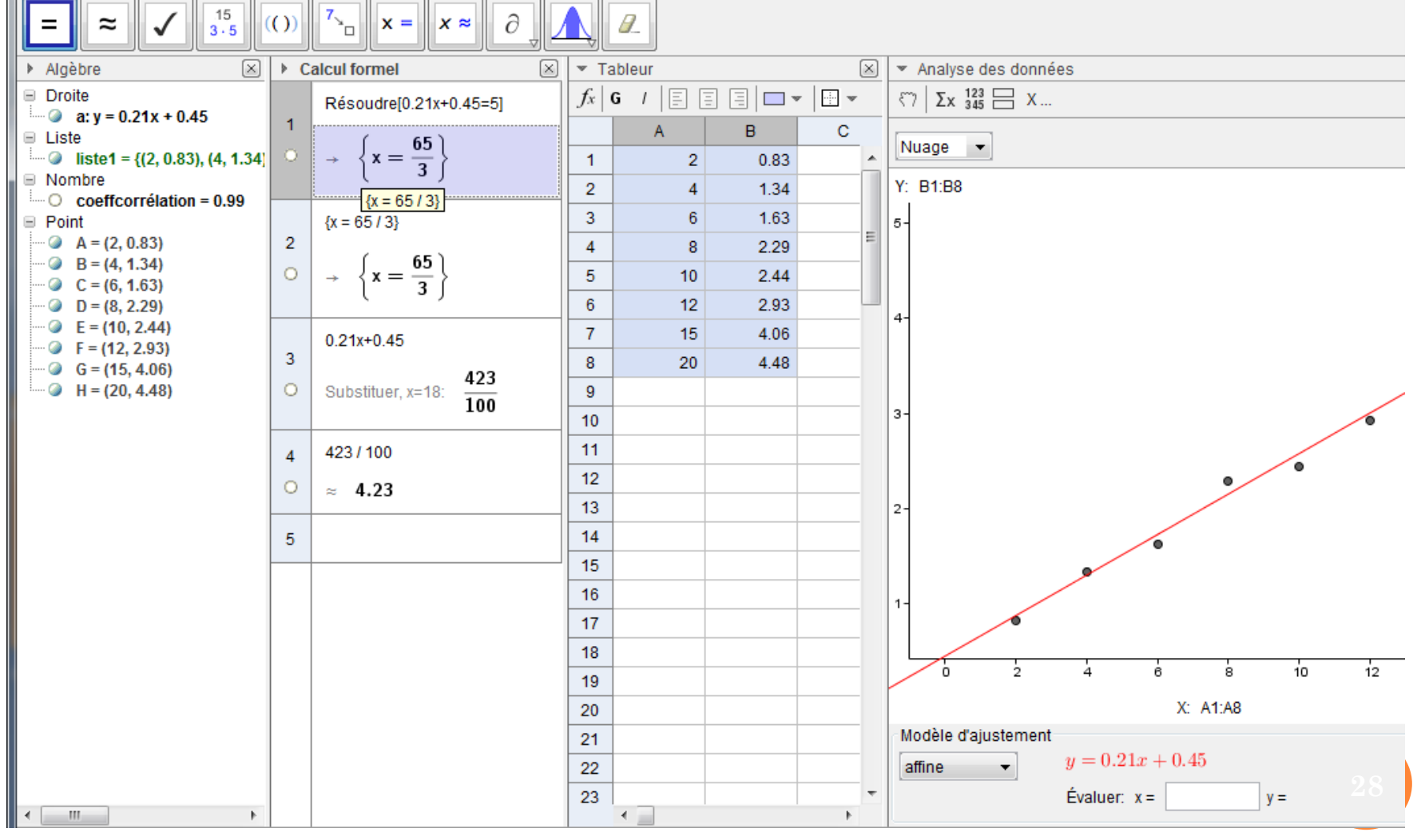

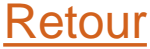

### **EXEMPLE D'AIDE**

<span id="page-26-0"></span>On considère un repère orthogonal du plan  $(0; 7, 7)$ .

- a) Construire à l'aide d'un logiciel ou de la calculatrice le nuage de points  $M_i(x_i; y_i)$  représentant cette série statistique.
- b) Proposer un ajustement pour cette série statistique.

Appeler le professeur pour vérification

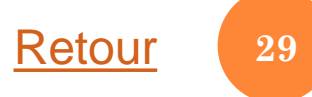

### Fichier exercice 2: exemple fichier Geogebra

<span id="page-27-0"></span>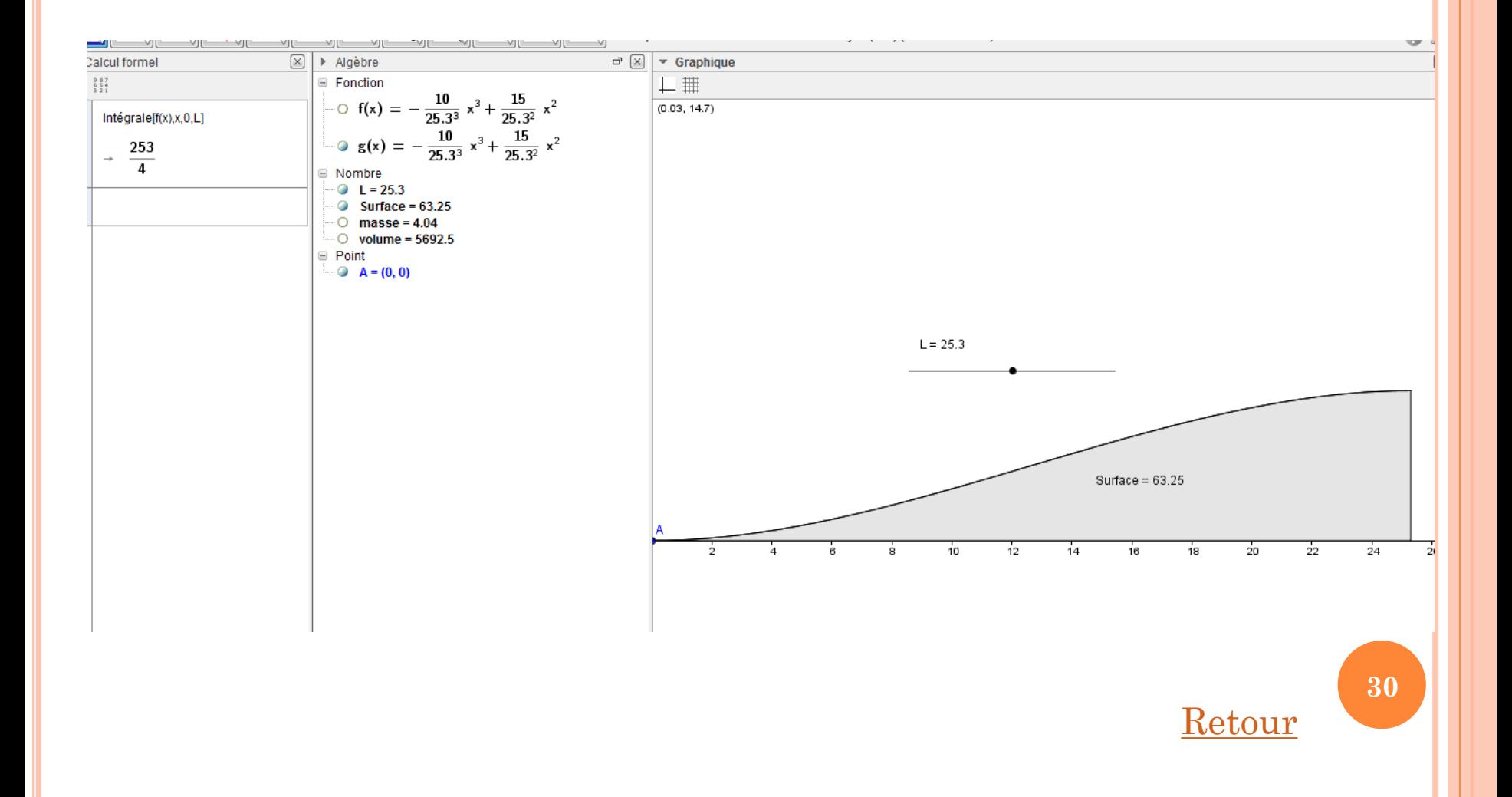

### **GRILLE NATIONALE**

Contenus : Statistiques à deux variables ; Fonction d'une variable réelle - Calcul intégral

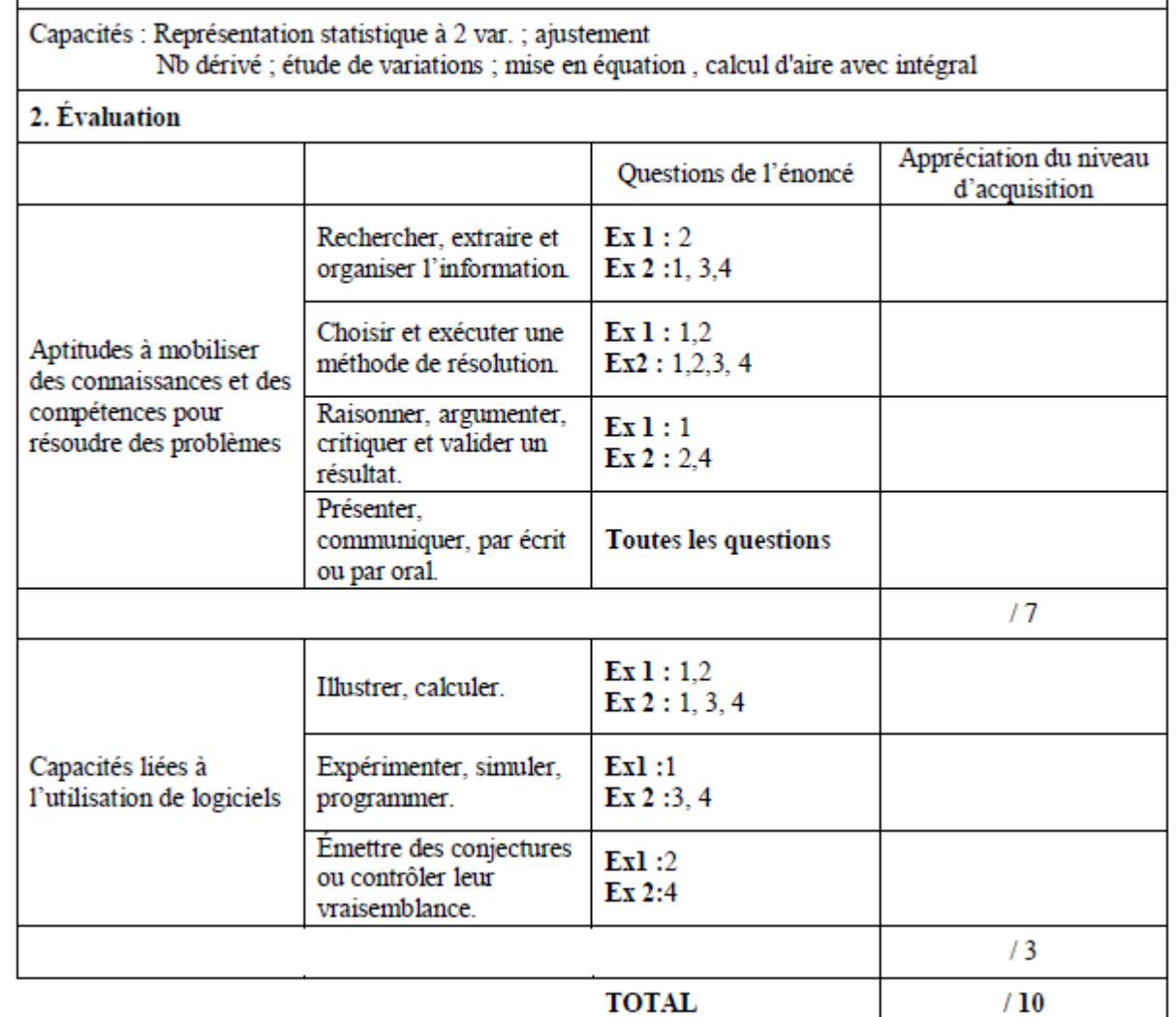

[Retour](#page-21-0)

**31**

### **EXEMPLE DE QUESTIONS 1/2**

#### **Exercice 1:**

- Expliquer son choix de logiciel
- Pourquoi un tel ajustement?
- Qu'est-ce qui motive votre choix?

Si c'est l'allure du graphe, comment peut-on confirmer votre choix? coefficient de corrélation.

- Pour les estimations : vraisemblance des résultats ? vérifier sur le graphe par exemple, ...
- Pour les estimations : si elles ont été faites graphiquement demander les calculs
- Vérifier les connaissances vocabulaire images, antécédents.

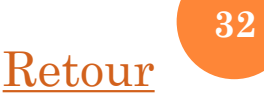

### **EXEMPLE DE QUESTIONS 2/2**

#### **Exercice 2:**

- · Si calcul de la dérivée à l'aide d'un logiciel, demander de refaire la dérivée oralement.
- Lien entre nb dérivé et tangente
- Condition à vérifier pour calculer l'aire à l'aide de l'intégrale (signe de la fonction)
- Comment étudier le signe de  $f(x)$  ?

### **GRILLE DE PASSATION EXTRAIT**

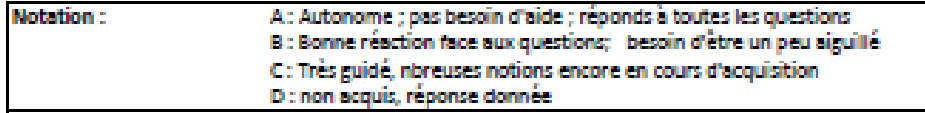

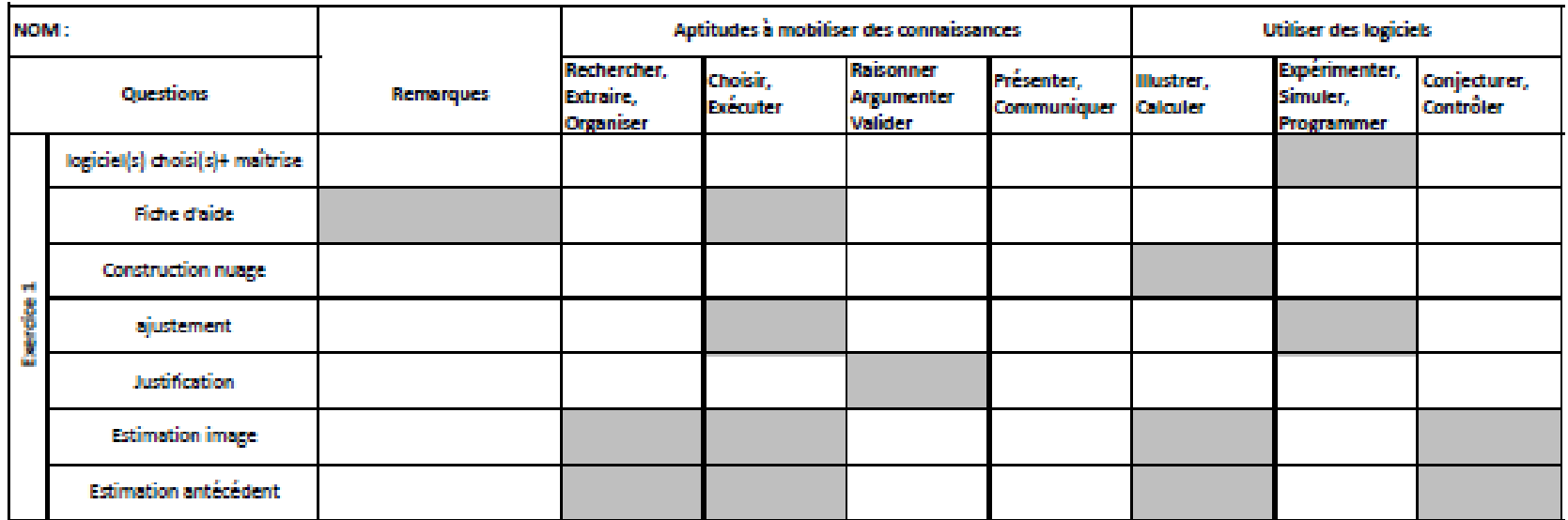

[Retour](#page-21-0) **34**